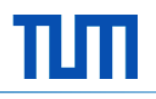

# **Objektorientiertes Programmieren mit .NET und C#**

### **Einführung in LaTeX und die Vorlage für das Proseminar**

Proseminar Wintersemester 2012/2013

Prof. Dr. Dr. h.c. M. Broy Dr. M. Kuhrmann, G. Kalus, M. Irlbeck, T. Kofler, G. Hackenberg, S. Eder, J. Eckhardt

Institut für Informatik Software & Systems Engineering

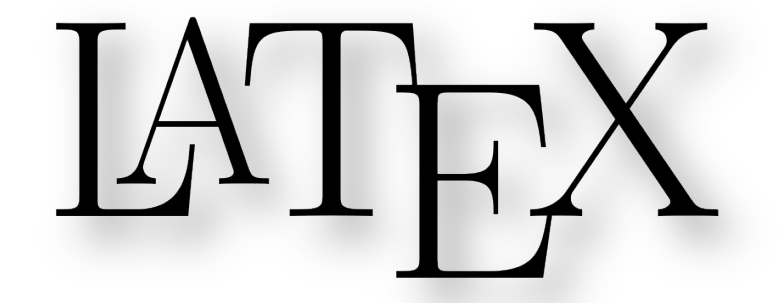

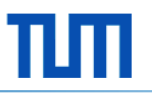

# **Agenda**

- What are the requirements for the essay?
- **•** What is LaTeX?
- **■** LaTeX development environments
- **The LaTeX template**

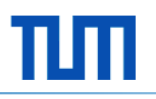

# **What are the requirements for the essay?**

- Fach student...
	- ... writes an essay of 5-10 pages
	- a LaTeX template is provided online

http://www.acm.org/sigs/publications/proceedings-templates

- the template is mandatory
- The final essay consists of:
	- the final PDF file
	- **– ALL** (!) sources (incl. LaTeX sources, image files, etc.)

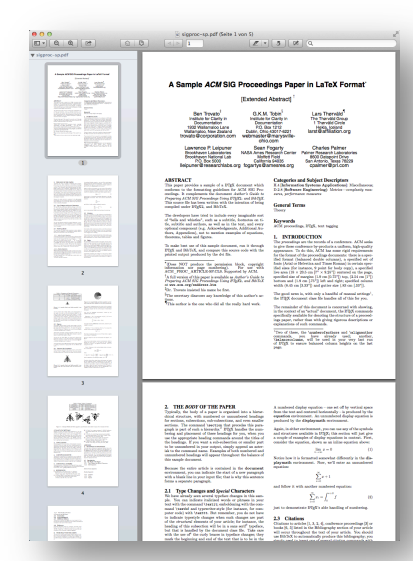

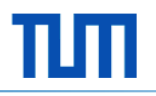

# **What is LaTeX?**

**•** LaTeX = collection of scripts supporting TeX (D. Knuth)

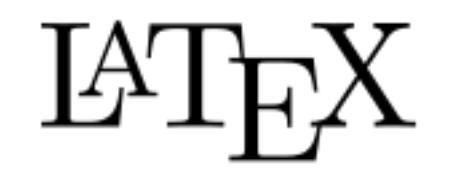

- $\blacksquare$  LaTeX is:
	- a markup-language-based type setting system
	- $-$  input = plain text files
	- language is similar to XML  $\rightarrow$  if you are familiar with XML, you are in
	- layouting is done by a "compiler"  $\rightarrow$  it's not your business
	- LaTeX is our recommended environment for comprehensive publications, such as Bachelor's or Master's Thesis
- § LaTeX is not:
	- a word processor

## **LaTeX Development Environments**

### LaTeX is "close" to a programming language  $\rightarrow$  you need an appropriate "development environment"  $AA$ references.bib

(links see web site)

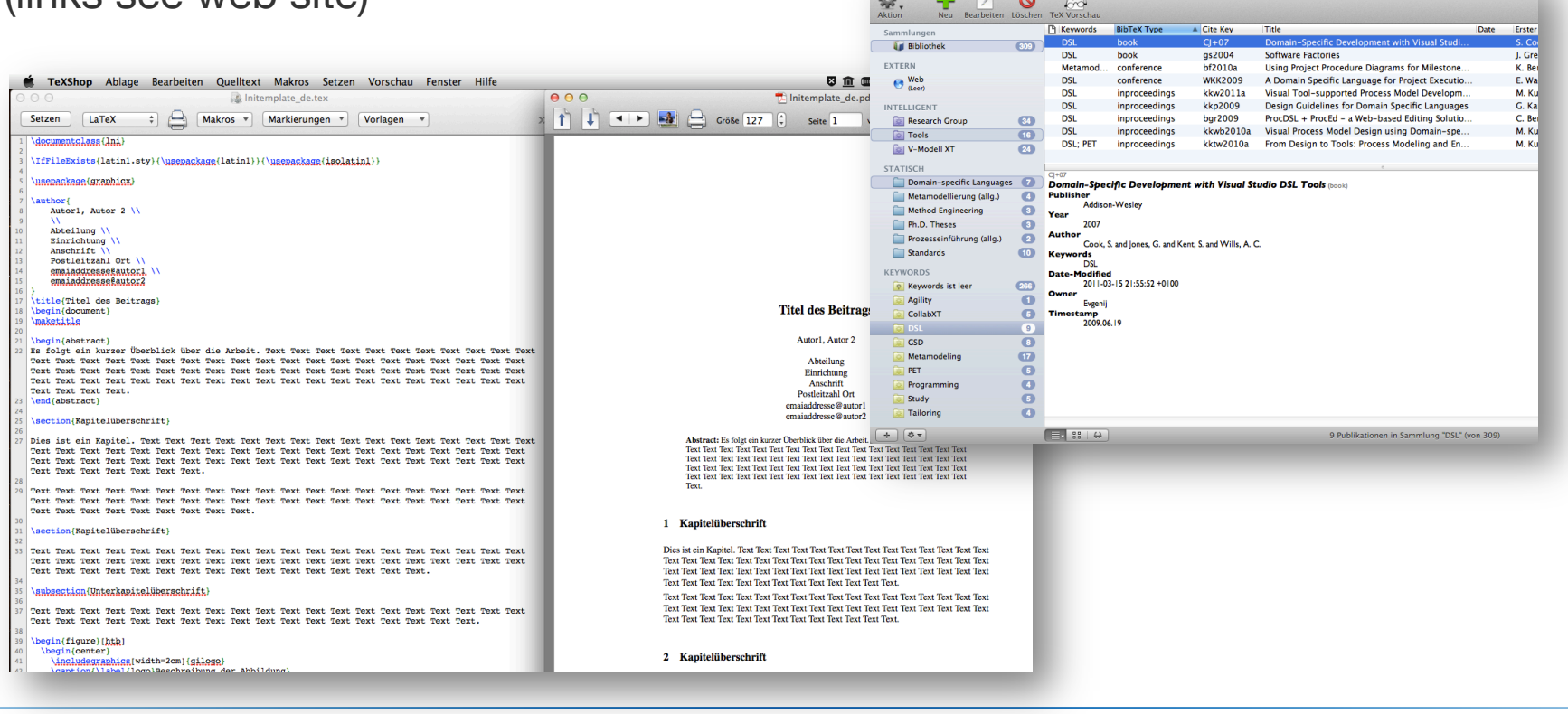

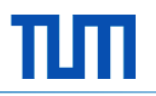

# **The LaTeX Template**

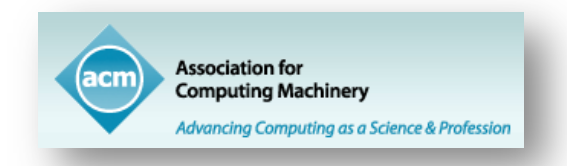

- LaTeX basics (type setting and text formatting)
	- headlines:  $\setminus \text{Section}$   $\text{Title}$   $\rightarrow$  section 1<sup>st</sup> order  $\text{Subsection}$  Titel}  $\rightarrow$  section 2<sup>nd</sup> order, and so on...
	- formatting options:  $\textbf{text} \rightarrow \textbf{text}$  and the text bold faced...  $\text{empty} \rightarrow \text{type}$  typeset the text emphasized...
	- lists  $\rightarrow$  "bullet list" = itemize; "enumerated list" = enumerate \begin{itemize} \item list entry... \end{itemize}
- § references:
	- literature: "... see \cite{reference}..."  $\rightarrow$  "reference" = a bib-file entry
	- section: "... see Sect.~\ref{sectref}..."  $\rightarrow$  "sectref" = \label{}...

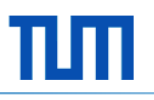

# **The LaTeX Template**

- § additional environements
	- working with figures... \begin{figure}[htbp] \begin{center} \includegraphics[width=2cm]{fig.pdf...} \caption{Description of the figure} \label{uniqueLabel} \end{center} \end{figure}
	- listings  $\rightarrow$  see example...
- other packages (possibly) of interest:
	- listings  $\rightarrow$  see the example on the web
	- paralist  $\rightarrow$  introduces, e.g., the "compactitem" environment
	- pdflatex  $\rightarrow$  creates browsable ("real") PDF-files instead of DVI

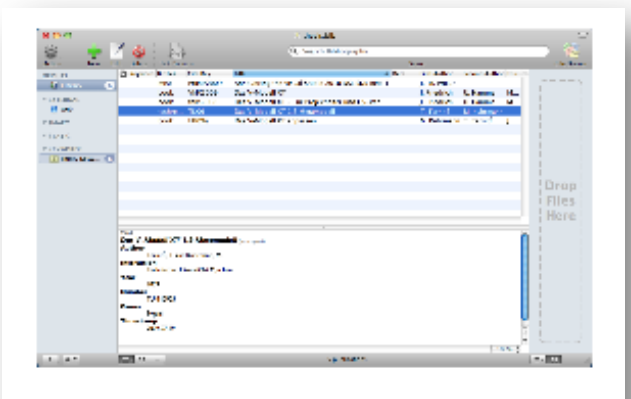

Figure 1.2: BibTeX-File für diese Vorlage - nun in Klein

### **The LaTeX Template**   $000$ sigproc-sp.pdf (Seite 1 von 5)  $\boxed{\blacksquare\,\textcolor{red}{\blacktriangledown}}\,\boxed{\enspace{\textcolor{blue}{\mathbf{Q}}\,\textcolor{blue}{\mid}\,\textcolor{blue}{\mathbf{Q}}\,\textcolor{blue}{\mid}\,\textcolor{blue}{\mathbf{Q}}\,\textcolor{blue}{\mid}\,\textcolor{blue}{\mathbf{Q}}\,\textcolor{blue}{\mid}\,\textcolor{blue}{\mathbf{Q}}\,\textcolor{blue}{\mid}\,\textcolor{blue}{\mathbf{Q}}\,\textcolor{blue}{\mid}\,\textcolor{blue}{\mathbf{Q}}\,\textcolor{blue}{\mid}\,\textcolor{blue}{\mathbf{Q}}\,\textcolor{blue}{\mid}\,\textcolor{blue}{\mathbf{Q}}\,\textcolor{blue}{$  $\boxed{\mathbb{Z} \mid \mathbf{v} \mid \boxed{5} \mid \boxed{\mathbb{Z}} \mid \mathbf{Q}}$ sigproc-sp.pdf ara A Sample ACM SIG Proceedings Paper in LaTeX Format' § Prepare your essay… **March 1985** [Extended Abstract]  $000$ **Ben Trovato** G.K.M. Tobin Lars Thørväld ben irovato<br>
Institute for Clarity in<br>
Documentation<br>
1932 Wallamaloo Lane<br>
Wallamaloo, New Zealand<br>
trovato @corporation.com G.N.M. TODIN<br>Institute for Clarity in<br>Documentation<br>P.O. Box 1212<br>Webmaster@marysville Lars Thervald<br>The Thervald Group<br>1 Thervald Circle<br>Holds Jeoland Setzen  $I$ aTeX  $\div$ Hekla, Iceland<br>Iarst@affiliation.org  $\sqrt{1}$  $\rightarrow$  Learning by doing! 123 88 Konfiguration der Minitocs ohio com dominitor Lawrence P. Leipuner Sean Fogarty **Charles Palmer** \ammanaxxx<br>\setcounter(minitocdepth){3} Erockhaven Laboratories<br>Brookhaven Laboratories<br>Brookhaven Matonal Lab<br>Moskhaven Matonal Lab<br>Moskhaven Matonal Lab<br>Moskhaven Laboratories<br>California 94035<br>Meipuner @ researchlabs.org fogartys@amesres.org NASA Ames Research Center<br>Moffett Field Palmer Research Laboratories<br>8600 Datapoint Drive<br>San Antonio, Texas 78229<br>cpalmer@prl.com \mtcsettitle(minitog)(Übersic \mtcsettitlefont{minitoc}{\la \mtcsstfont(minitoc){\*}{\side<br>\mtcsstfont(minitoc){\*}{\side 128 129 \mtcsetfont(minitoc){subsecti **ABSTRACT Categories and Subject Descriptors**<br>H.4 [Information Systems Applications]: Miscellaneous;<br>D.2.8 [Software Engineering]: Metrics—complexity mea-131 \mtcsetfont{minitoc}{subsubse **ABSI KACL** space provides a sample of a l9T<sub>E</sub>N document which conforms to the formating guidelines for ACM SIG Proceedings. It complements the document Author's Guide to Preparing ACM SIG Proceedings Using  $B_{\text{LJ}}^{\text{$ 132 88 Erstellen der Inhaltsverze sures, perfo ince measures \tableofcontents <u>erangan da</u> **\vfill General Terms** \cleardoublepage  $\overline{2}$ Theory The developers have tried to include every imaginable sort of "bells and whistles", such as a subtitle, footnotes on time the state in the search of the same of the state of the search of the search of  $\sim$ **\listeffigures Keywords**<br>ACM proceedings, IFI<sub>E</sub>X, text tagging \cleardoublepage  $\begin{array}{c} \bullet \end{array}$ \listoftables thors, Appendices), not to mention examples of equations, theorems, tables and figures. 1. INTRODUCTION cleardoublepage I. INTRODUCTION the conduction of a conference. AGM seeks approximate the conduction of a conference. To do this, AGM has some rigid requirements the forest<br>for the formula of the seconduction of the formula of the second To make best use of this sample document, run it through %\latlistoflistings **Bungayang Series**  $\operatorname{BTEX}$  and  $\operatorname{BibTex}$  , and compare this source code with the printed output produced by the dvi file. \glearscrheadfoot  $^{\ast}(\mbox{Does NOT produce the permission block, copyright information nor page numbering). For use with ACM\_PROC_ARTICLE-SP.CLS. supported by ACM.$ Demo... \*\chead()<br>\ahead(\beadmark) **Manufacturer**  $\frac{\sin\theta}{\cos\theta} = \frac{\sin\theta}{\cos\theta}$ Ă.  $^\dagger$  A full version of this paper is available as Author's Guide to Preparing ACM SIG Proceedings Using BTpX2, and BibTeX at vev.acm.org/eaddress.htm  $\sim$ % \gfoot(Marco Kuhrmann)<br>\gfoot(\pagemark]{\pagemark} \automark[chapter]{section}  ${}^{\ddagger}{\rm Dr}.$  Trovato insisted his name be first.  $\overline{3}$ Enewspmand(\bsadfont){\nor The good news is, with only a handful of manual settings<br>  $% \mathcal{M}$  the  $\text{BTr}X$  document class file handles all of this for you.  $^{\S}$  The secretary disavows any knowledge of this author's action \ranewcommand(\pnumfont){\nor  $\mathbf{i}$  ones. This author is the one who did all the really hard work. The remainder of this document is concerned with showing, in the context of an "actual" document, the  $\operatorname{BT}\!\!_2\!\!X$  commands specifically available for denoting the structure of a proceed-\*\rgnewcommand(\baselinestret **SETTING** 法产量单 \pagestyle{scrheadings}  $\operatorname{ings}$  paper, rather than with giving rigorous descriptions or explanations of such commands. \pagenumbering(arabic)\setcou The Second  $^1$  Two of these, the \numberof<br>authors and \alignauthor commands, you have already used; another, \balancecolumns, will be used in your very last run of  $B\mathrm{TE}X$  to ensure balanced column heights on the last page. 161 %% Text: Content 162 163 888 Comment this out to suppr 164 \input(chp01.tex) 165 \input(chp02.tex) SHIP IE 167 888 Add your chapter here<br>168 8\input{}  $-4$ 170 %\appendix 71 *Winput* (app01.tex) <u>i Ti</u>bang 174 88\section(Literaturverzeichn 75  $\frac{38}{8 \cdot 26}$ <u>PHP BABY AP 1918 BLBD</u> \*\bibliographystyle(geralpha) \hibliographystyle(alpha) % bibliography(thesis) 181 \xfill<br>182 \pagebreak \end{document}